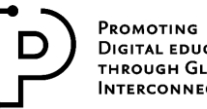

**DIGITAL EDUCATION** THROUGH GLOBAL **INTERCONNECTION** 

ESDDI

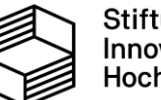

Stiftung Innovation in der Hochschullehre

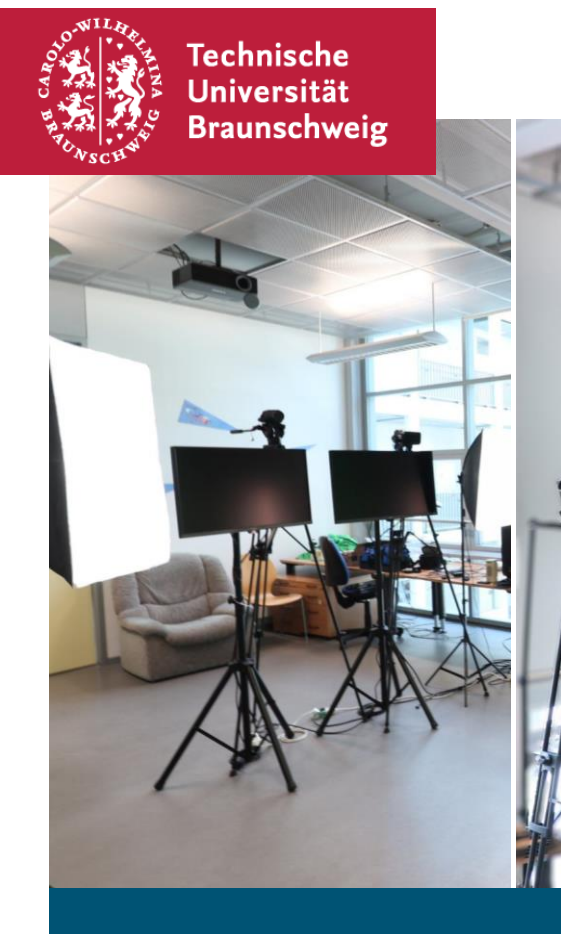

# **Teaching Studios**

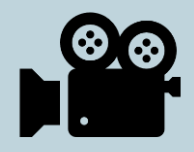

**Producing High-Quality Digital Teaching Content**

# *What can I use these studios for?*

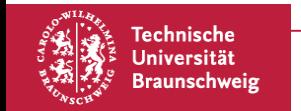

Teaching Studios Creating Digital Teaching Content

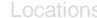

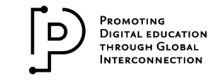

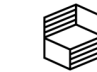

Stiftung Innovation in der Hochschullehre

# **What can I use these studios for?**

## **E.g., for prerecording your lecture…**

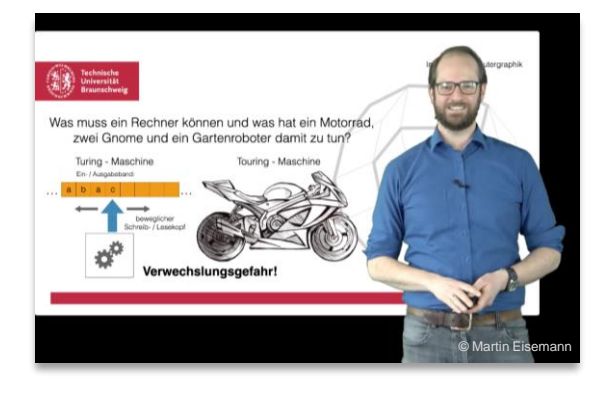

### **even streaming it live…**

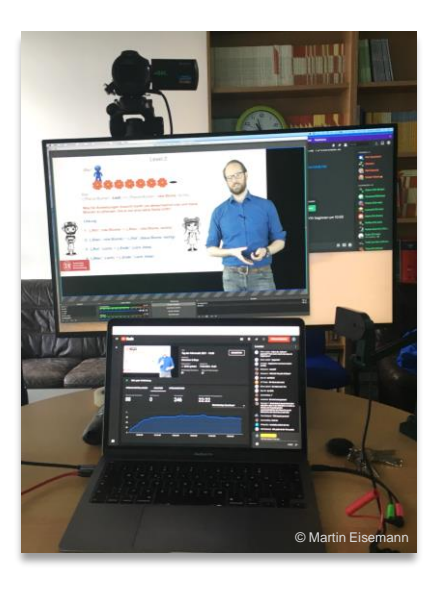

### **or demonstrating experiments up close…**

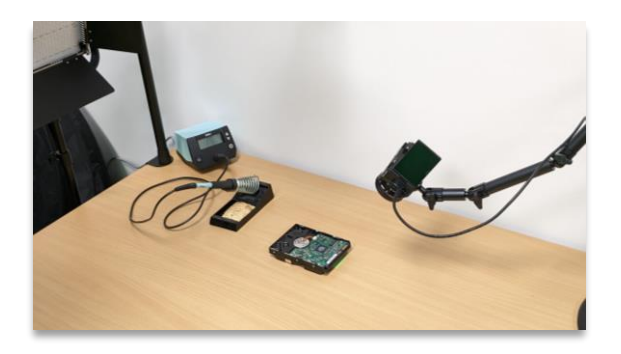

### **… but that's not all.**

### **The flexible equipment allows you to create all kinds of formats.**

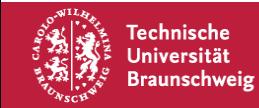

Teaching Studios Creating Digital Teaching Content

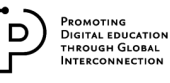

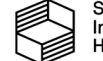

Stiftung Innovation in der Hochschullehre

# *What equipment can I find in the studios?*

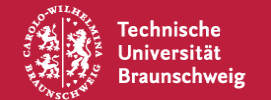

Teaching Studios Creating Digital Teaching Content

**Examples** Equipment Website Locations

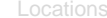

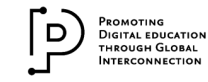

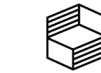

# **What equipment can I find in the studios?**

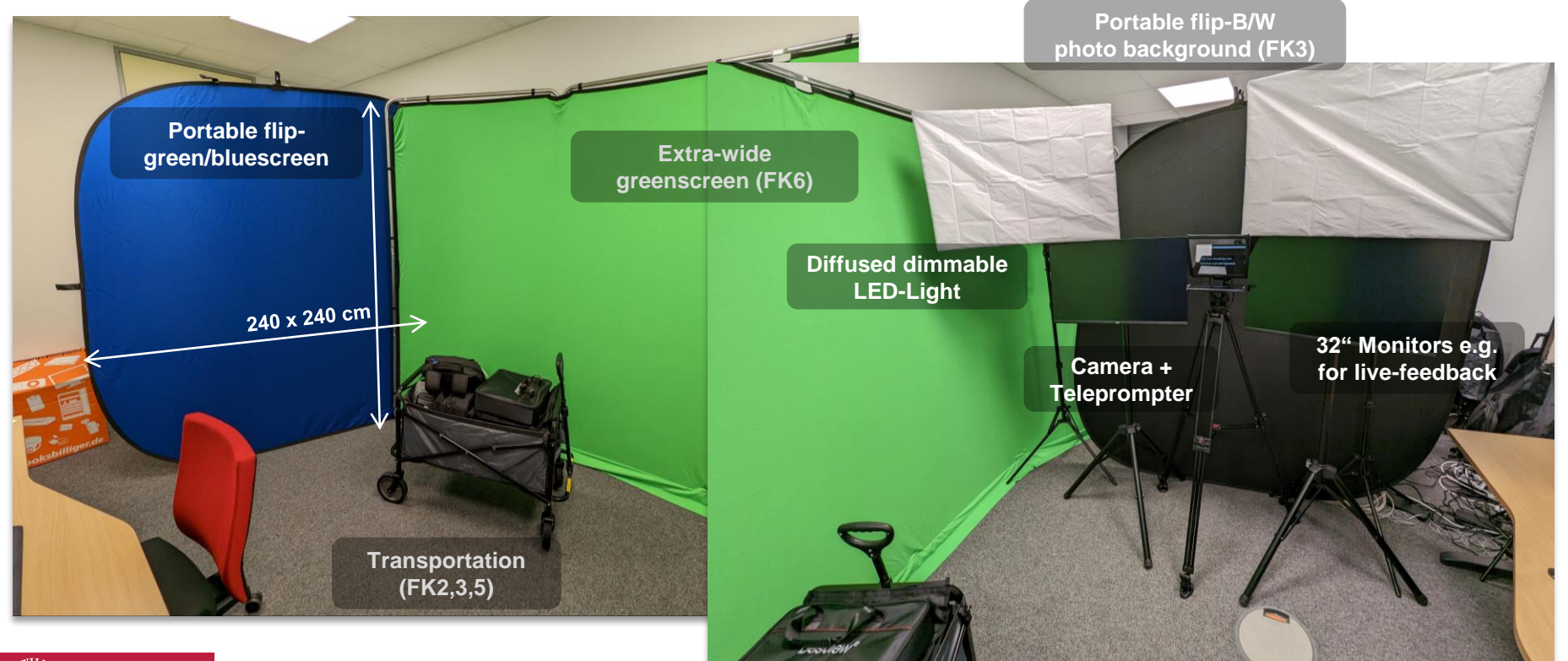

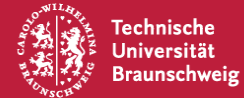

Teaching Studios Creating Digital Teaching Content

Examples **Equipment** Website Locations

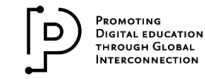

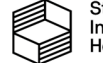

# **What equipment can I find in the studios?**

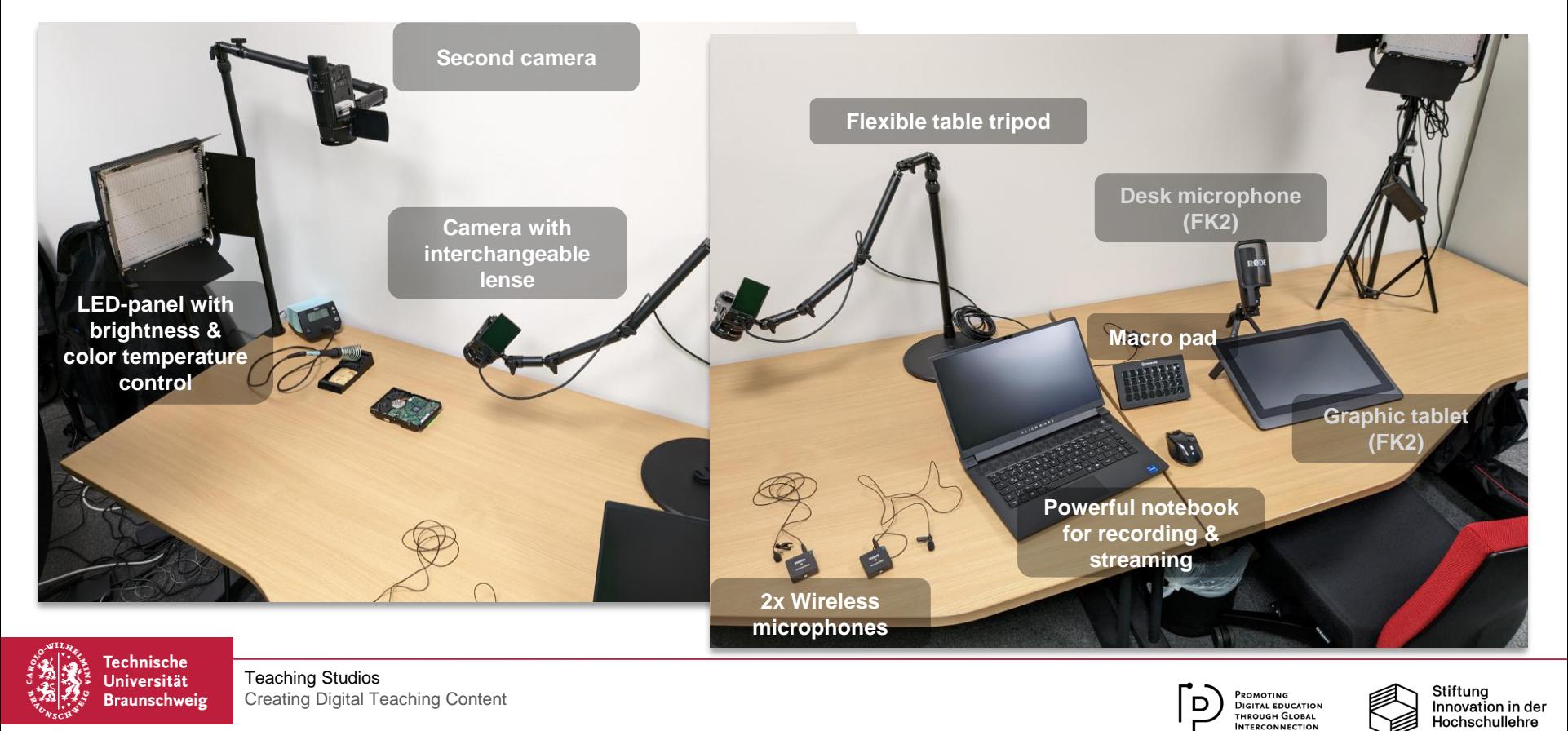

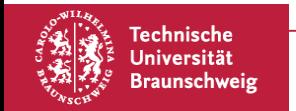

Teaching Studios Creating Digital Teaching Content

**Examples** Equipment Website Locations

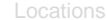

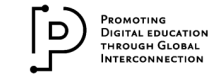

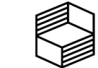

**In the web:**

### **baukastenlehre-tubs.de/lehrlabore**

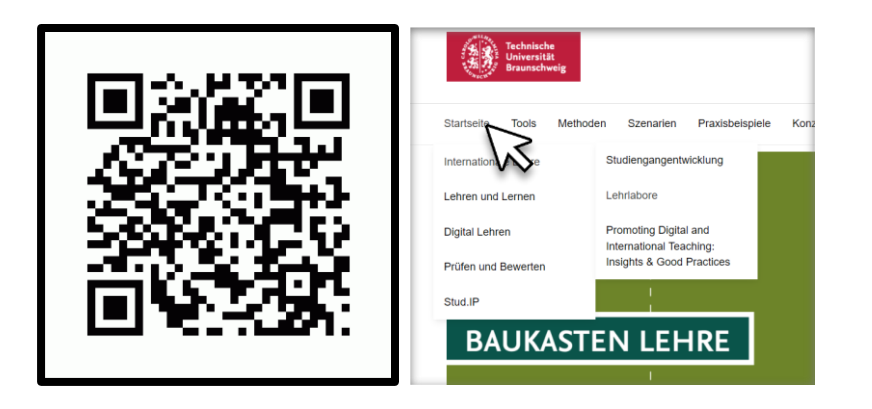

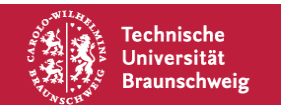

Teaching Studios Creating Digital Teaching Content

Examples Equipment **Website** Locations

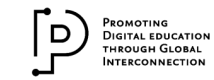

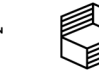

**In the web:**

### **baukastenlehre-tubs.de/lehrlabore**

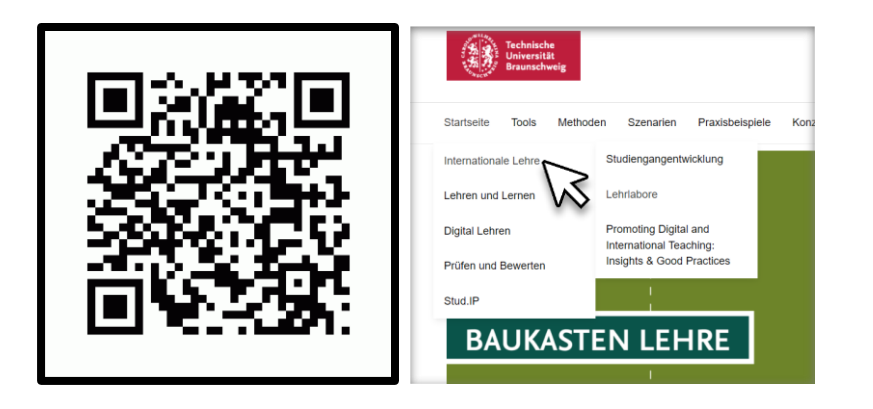

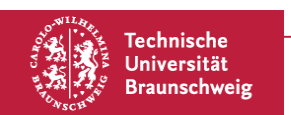

Teaching Studios Creating Digital Teaching Content

Examples Equipment **Website** Locations

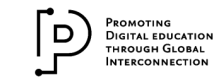

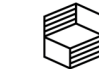

### **In the web:**

### **baukastenlehre-tubs.de/lehrlabore**

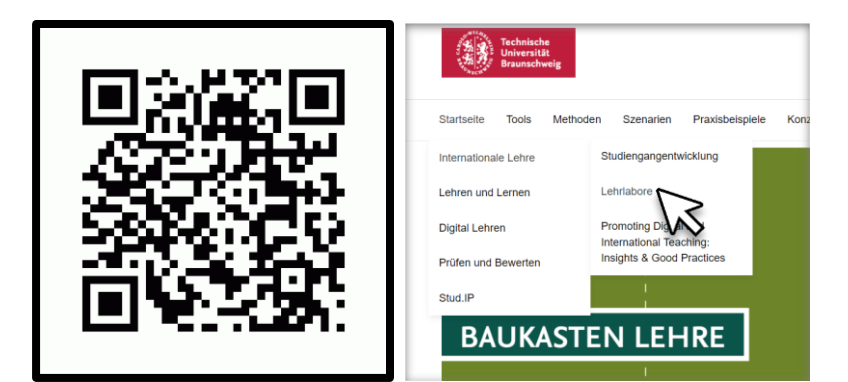

### Lehrlabore an der TU Braunschweig

#### ← Zurück zur Internationalen Lehre

Als Lehrende an der Technischen Universität Braunschweig haben Sie nun die Gelegenheit, hochwertiges Equipment zu verwenden, um Ihre digitale Lehre zu verbessern.

Mit professionellem Videomaterial können Sie Ihre Lehrinhalte digitalisieren und in vielfältiger Weise einsetzen. Das ermöglicht Ihnen beispielsweise den Einsatz des Flipped Classroom-Konzepts, bei dem Sie Lehrmaterial vor der Vorlesung digital zur Verfügung stellen, oder die Erstellung von Lehrinhalten an verschiedenen Orten mit einem mobilen Lehrstudio, beispielsweise im Labor. Sie können auch Vorlesungen live streamen und digitalisieren.

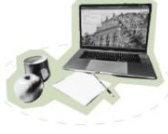

Die Buchung dieses Videoequipments erfolgt über die jeweiligen Fakultäten. Die Ansprechpartner\*innen finden Sie weiter unten auf dieser Seite Im Rahmen der ProDiGI-Förderlinie unterstützen wir Ihre Bemühungen beim Aufbau und der Weiterentwicklung

internationaler digitaler Lehre an der TU Braunschweig. Unser Fokus liegt dabei auf der Ausstattung neuer digitaler Umgebungen und der Verbesserung bestehender Settings, die Sie in Ihrer internationalen Lehrtätigkeit heute und in Zukunft unterstützen können.

Deshalb bieten wir Ihnen die Möglichkeit, hochwertiges Videogerät in den Fakultäten zu nutzen. Die dortigen Lehrlabore sind mit Kameras, Bildschirmen, Beleuchtung und einem Greenscreen ausgestattet. Diese Lehrlabore können als mobile Lehrstudios für die Videoproduktion oder die Live-Übertragung von verschiedenen Orten, sei es im Labor oder in der Natur, genutzt werden. Dies ermöglicht es Lehrkräften, ihre Lehre zu digitalisieren, unabhängig vom Standort und zukunftsorientiert zu gestalten. Denken Sie auch unbedingt an unseren ProDIGI-Hiwi-Pool, dieser hilft Ihnen bei der Vorbereitung und Durchführung digitaler internationaler Lehrveranstaltungen an der TU Braunschweig. Dies schließt den Auf- und Ausbau der englischsprachigen Lehre sowie Veranstaltungen im Sinne der internationalisation@home ein.

Die Errichtung der Lehrlabore wurde durch Mittel der Stiftung Innovation in der Hochschullehre ermöglicht.

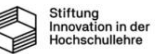

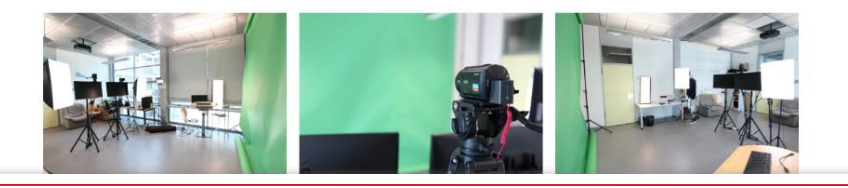

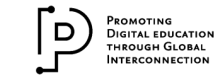

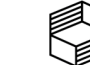

Stiftuna Innovation in der Hochschullehre

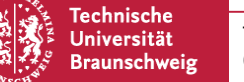

Teaching Studios

Creating Digital Teaching Content

### **In the web:**

### **baukastenlehre-tubs.de/lehrlabore**

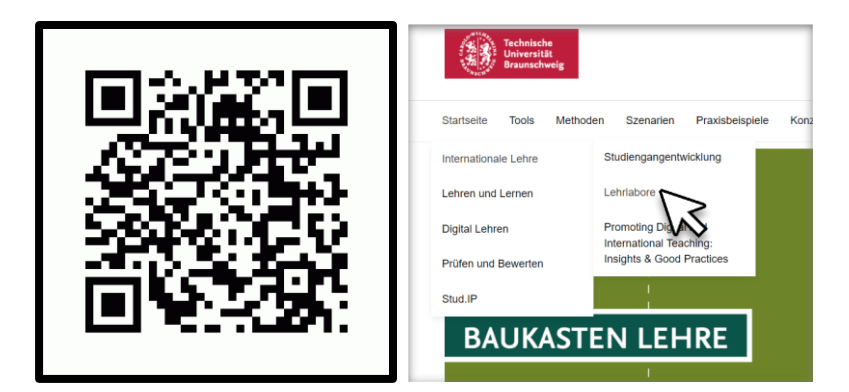

#### Informationen zu den Lehrlaboren in den Fakultäten

#### Fakultät 1

Fakultät 4

Ansprechpartner\*in: Hendrik Traub

Institut für Mechanik und Adaptronik

Langer Kamp 6, Gebäude 3307, Raum -101

Fakultät 2

Ansprechpartner\*in: Dr. Marcus Schallmey. Institut für Biochemie, Biotechnologie und Bioinformatik

#### Beethovenstr. 51a, Raum 405a Hagenring 30, Chemiezentrum, Raum 004

Fakultät 3

Ansprechpartner\*in: Dr. David Schürenkamp

Leichtweiß Institut für Wasserbau

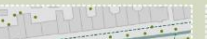

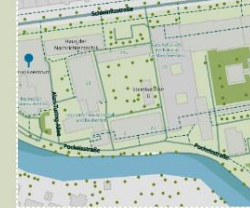

Ansprechpartner\*in: Prof. Dr. Sándor Fekete

Mühlenpfordtstraße 23, Raum 371

Institut für Betriebssysteme und Rechnerverbund

Ansprechpartner\*in: Prof. Dr. Michael Terörde Institut für Elektromagnetische Verträglichkeit

Schleinitzstraße 23B, Raum 125

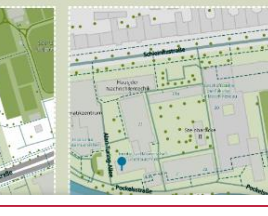

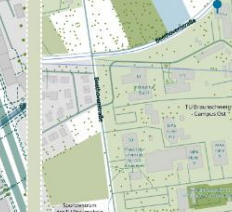

Fakultät 6

Ansprechpartner\*in: Dr. Konrad C. Schäfer Geschäftsführung Dekanat

Blenroder Weg 87, Geb. 1411, Raum -115

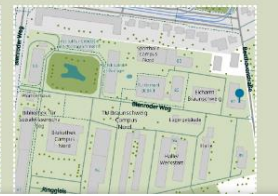

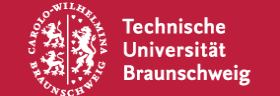

Teaching Studios

Creating Digital Teaching Content

Examples Equipment **Website** Locations

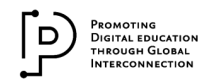

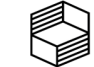

Stiftung Innovation in der Hochschullehre

Fakultät 5

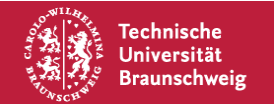

Teaching Studios Creating Digital Teaching Content

**Examples** Equipment Website Locations

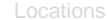

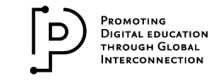

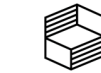

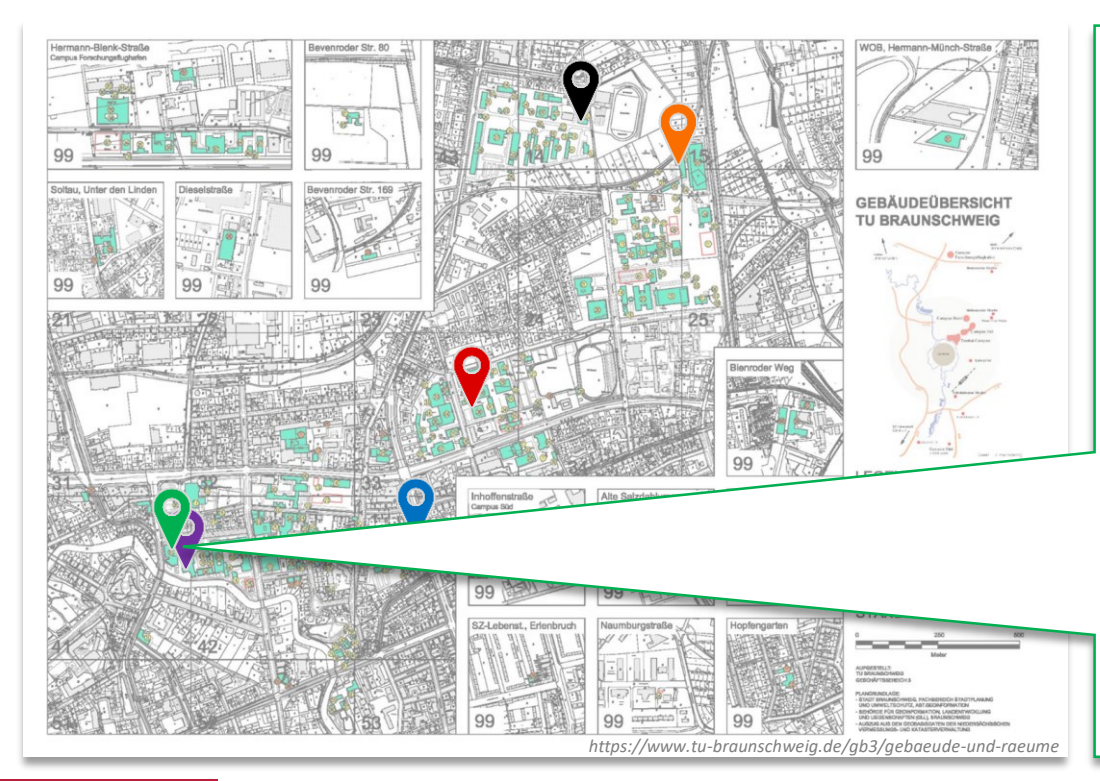

Faculty 1 Mühlenpfordtstraße 23, Raum 371

**Contact:** Prof. Dr. Sándor Fekete Institut für Betriebssysteme und Rechnerverbund

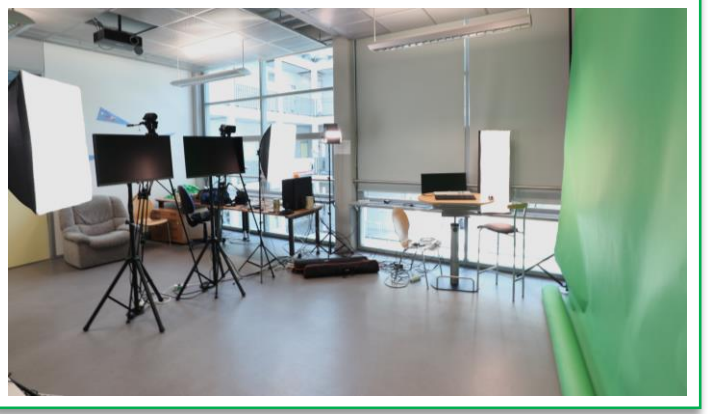

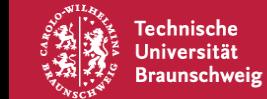

### Teaching Studios

Creating Digital Teaching Content

Examples Equipment Website **Locations**

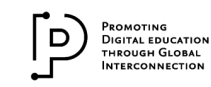

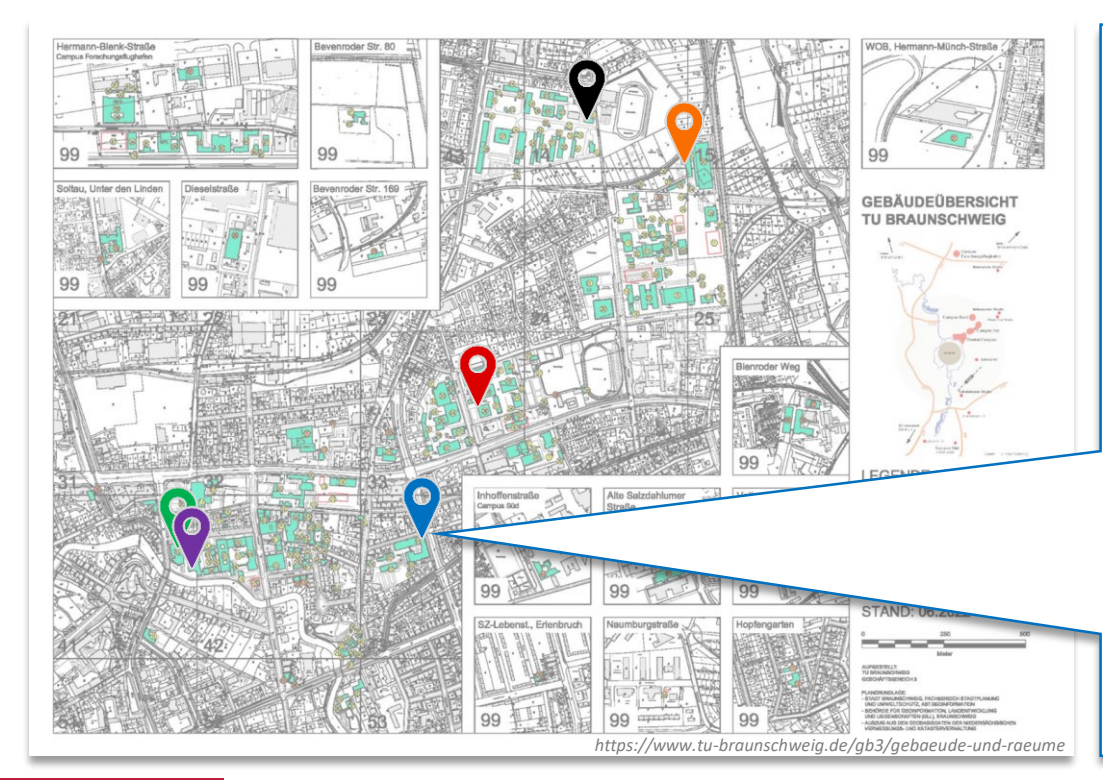

## Faculty 2 Hagenring 30, Chemiezentrum, Raum 004

**Contact:** Dr. Marcus Schallmey Institut für Biochemie, Biotechnologie und Bioinformatik

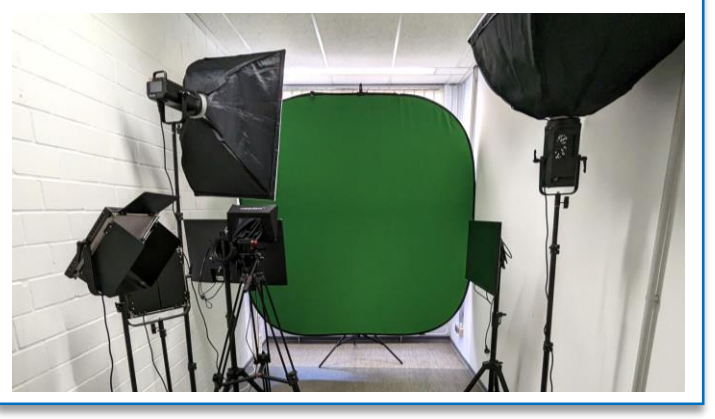

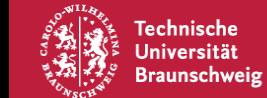

### Teaching Studios

Creating Digital Teaching Content

Examples Equipment Website **Locations**

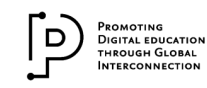

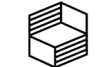

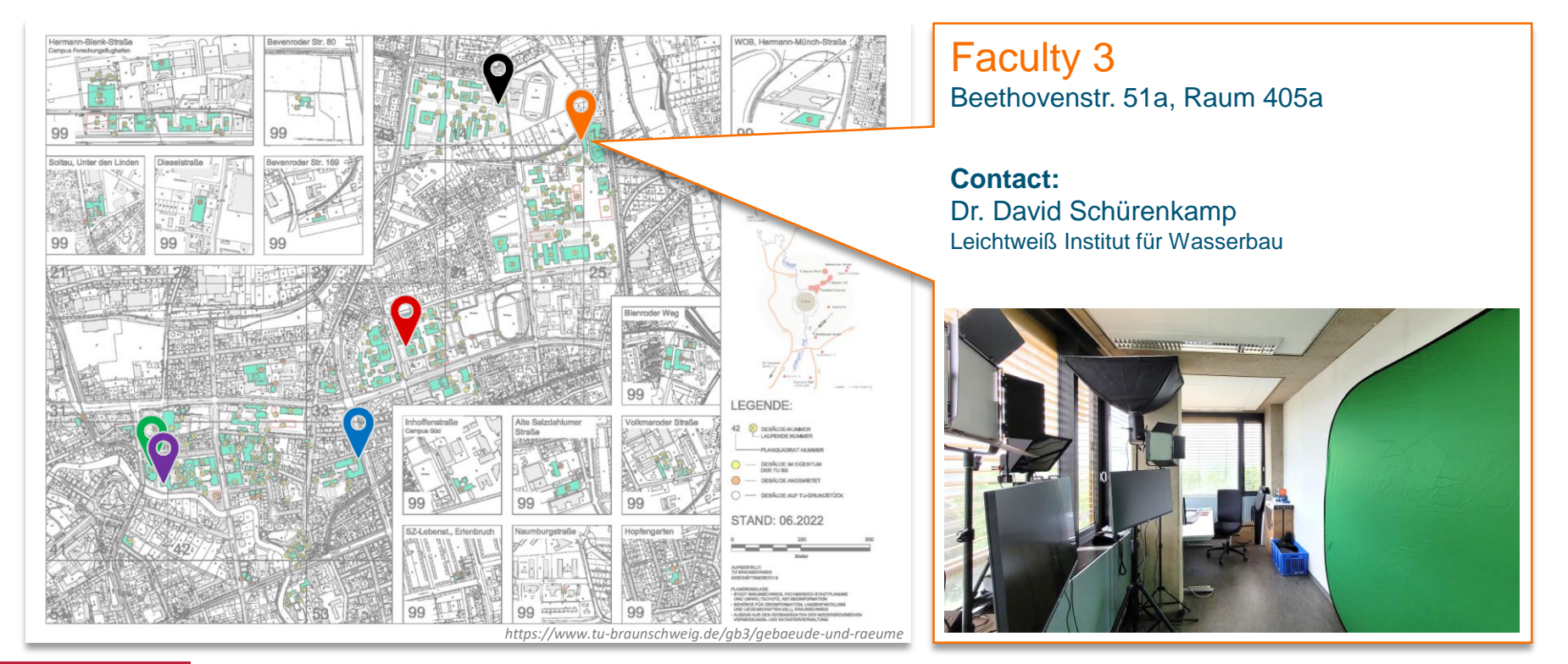

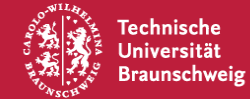

#### Teaching Studios

Creating Digital Teaching Content

Examples Equipment Website **Locations**

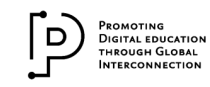

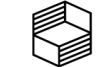

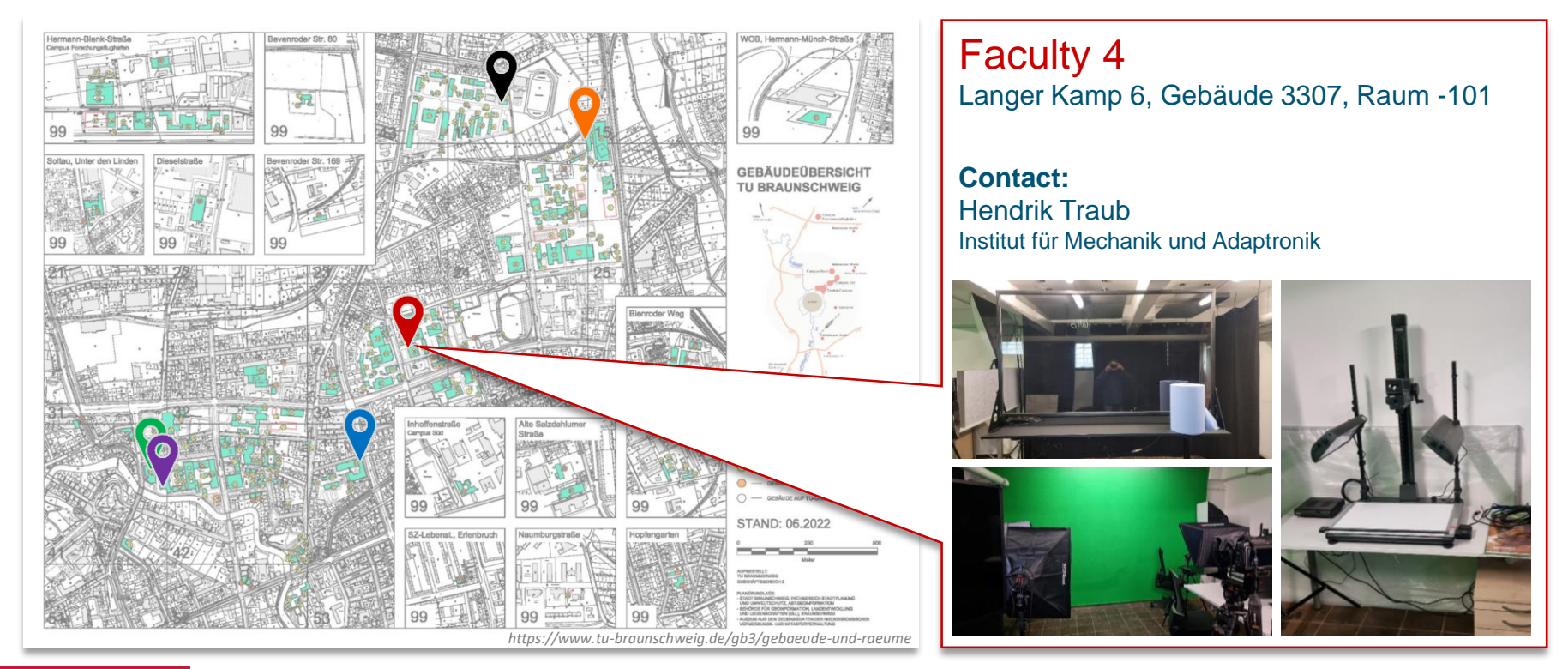

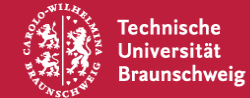

#### Teaching Studios

Creating Digital Teaching Content

Examples Equipment Website **Locations**

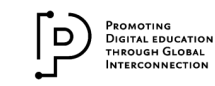

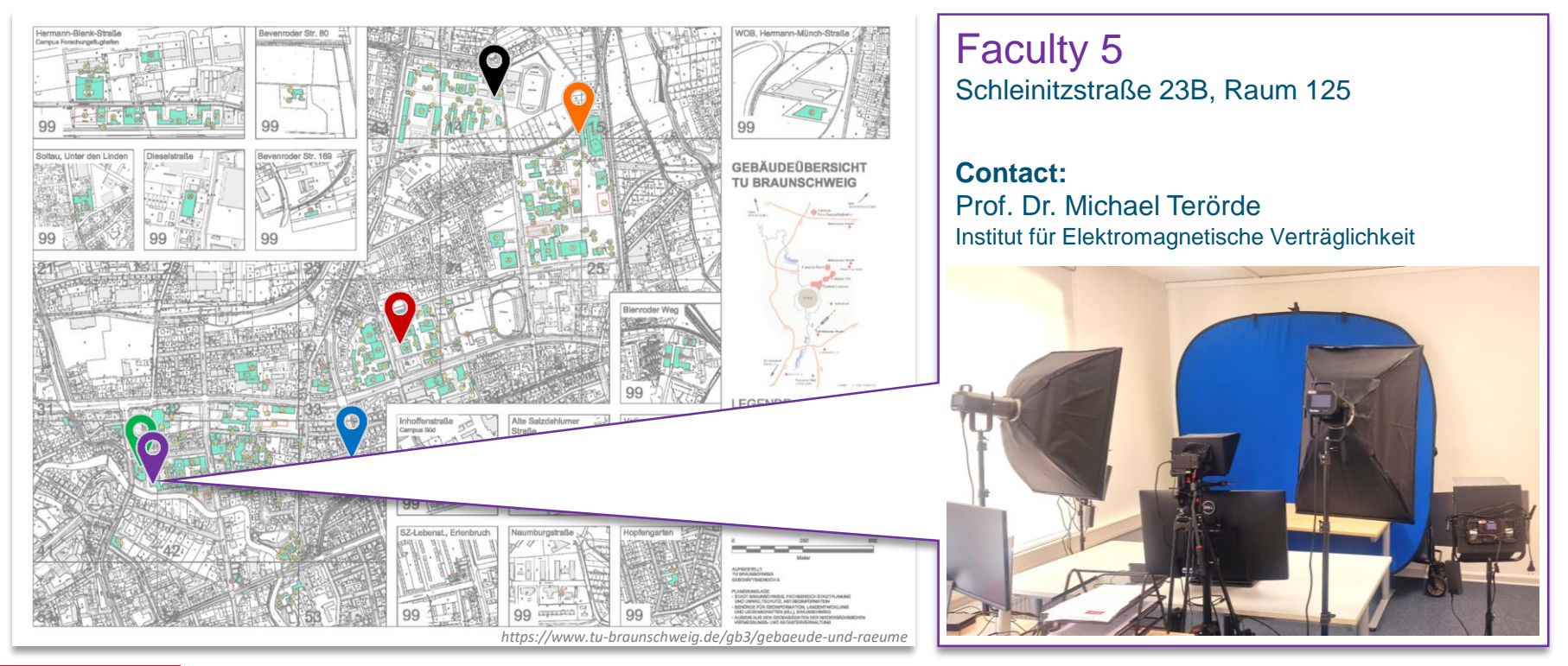

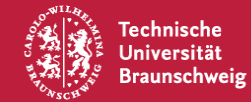

Teaching Studios

Creating Digital Teaching Content

Examples Equipment Website **Locations**

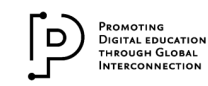

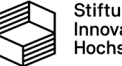

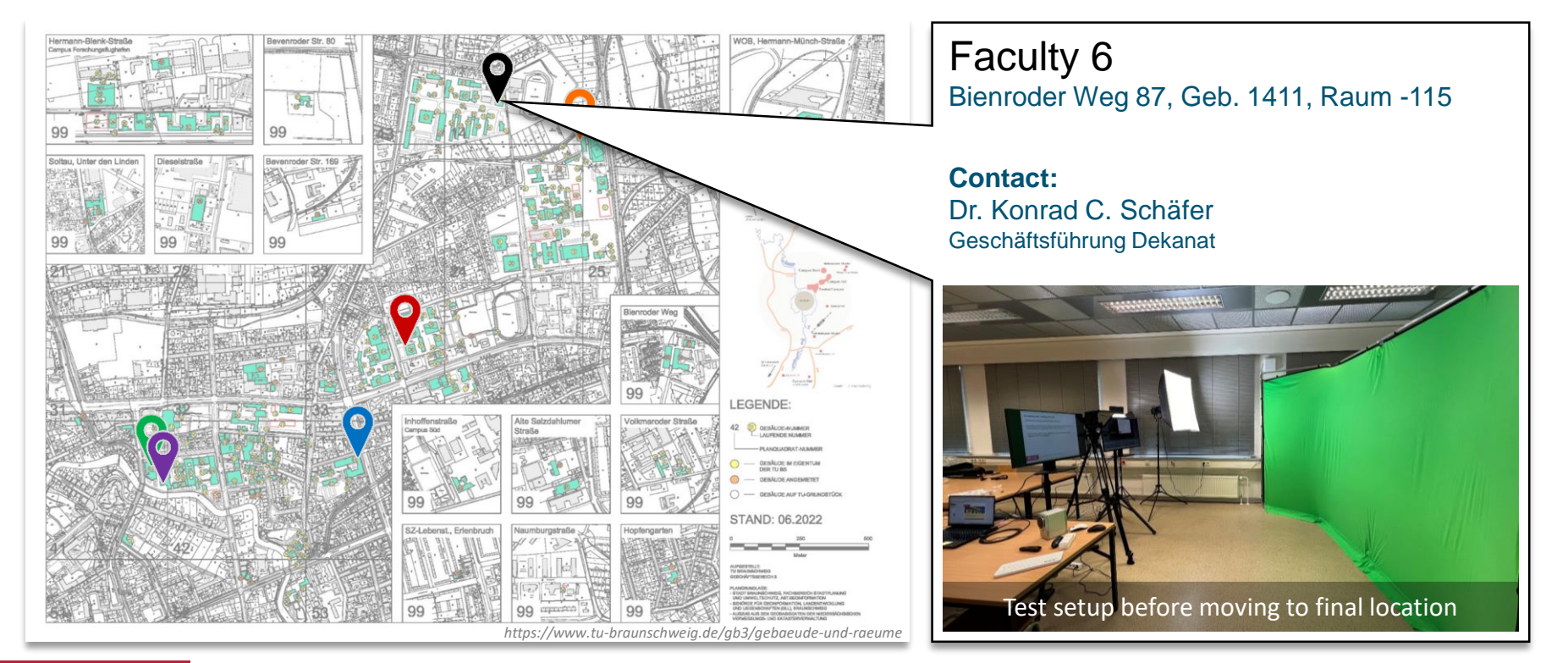

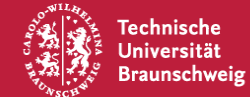

#### Teaching Studios

Creating Digital Teaching Content

Examples Equipment Website **Locations**

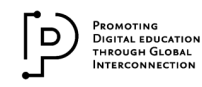

# **Any Questions?**

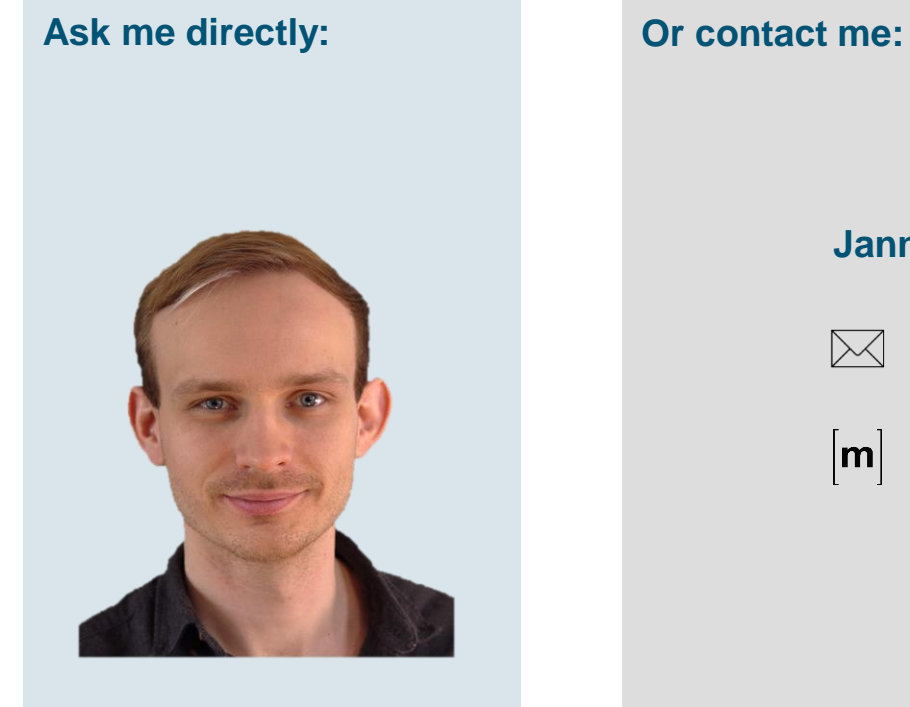

### **Jannis Möller**

**techscout@cg.cs.tu-bs.de**  $\bowtie$ 

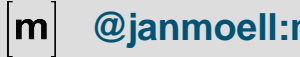

**@janmoell:matrix.tu-bs.de**

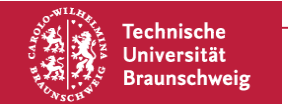

Teaching Studios Creating Digital Teaching Content

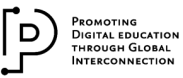

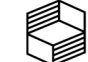